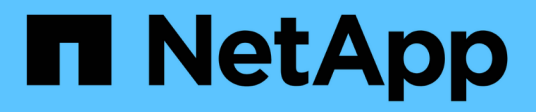

# **Infrastructures**

FlexPod

NetApp March 21, 2023

This PDF was generated from https://docs.netapp.com/fr-fr/flexpod/infrastructure/nvme-vsphereintroduction.html on March 21, 2023. Always check docs.netapp.com for the latest.

# **Table des matières**

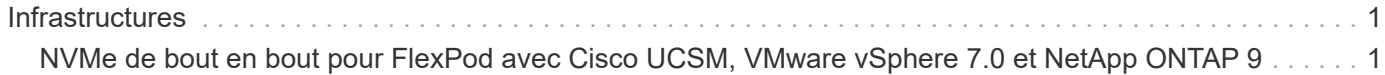

## <span id="page-2-0"></span>**Infrastructures**

### <span id="page-2-1"></span>**NVMe de bout en bout pour FlexPod avec Cisco UCSM, VMware vSphere 7.0 et NetApp ONTAP 9**

<span id="page-2-2"></span>**Tr-4914 : NVMe de bout en bout pour FlexPod avec Cisco UCSM, VMware vSphere 7.0 et NetApp ONTAP 9**

Chris Schmitt et Kamini Singh, NetApp

alulu **CISCO** 

En partenariat avec :

La norme de stockage de données NVMe, technologie de cœur émergente, transforme l'accès au stockage et le transport des données en fournissant une bande passante très élevée et un accès au stockage à faible latence pour les technologies de mémoire actuelles et futures. NVMe remplace le jeu de commandes SCSI par le jeu de commandes NVMe.

La technologie NVMe a été conçue pour fonctionner avec les disques Flash non volatiles, les processeurs multicœurs et des gigaoctets de mémoire. Il tire également parti des avancées significatives de l'informatique depuis les années 1970, permettant ainsi à des jeux de commandes rationalisés d'analyser et de manipuler plus efficacement les données. Une architecture NVMe complète permet également aux administrateurs de data Center de repenser la mesure dans laquelle ils peuvent pousser leurs environnements virtualisés et conteneurisés, ainsi que l'évolutivité que peuvent prendre en charge leurs bases de données orientées transactions.

L'architecture de data Center FlexPod est une pratique exemplaire, incluant Cisco Unified Computing System (Cisco UCS), les switchs Cisco Nexus, les commutateurs Cisco MDS et les systèmes NetApp AFF. Ces composants sont connectés et configurés conformément aux meilleures pratiques recommandées par Cisco et NetApp pour fournir une excellente plateforme pour exécuter en toute confiance une variété de charges de travail d'entreprise. FlexPod peut évoluer verticalement pour de meilleures performances et une plus grande capacité (ajout individuel de ressources de calcul, de réseau ou de stockage en fonction des besoins), ou horizontalement dans le cadre d'environnements nécessitant plusieurs déploiements cohérents (tels que le déploiement de piles FlexPod supplémentaires).

La figure suivante présente les familles de composants FlexPod.

## **FlexPod Datacenter solution**

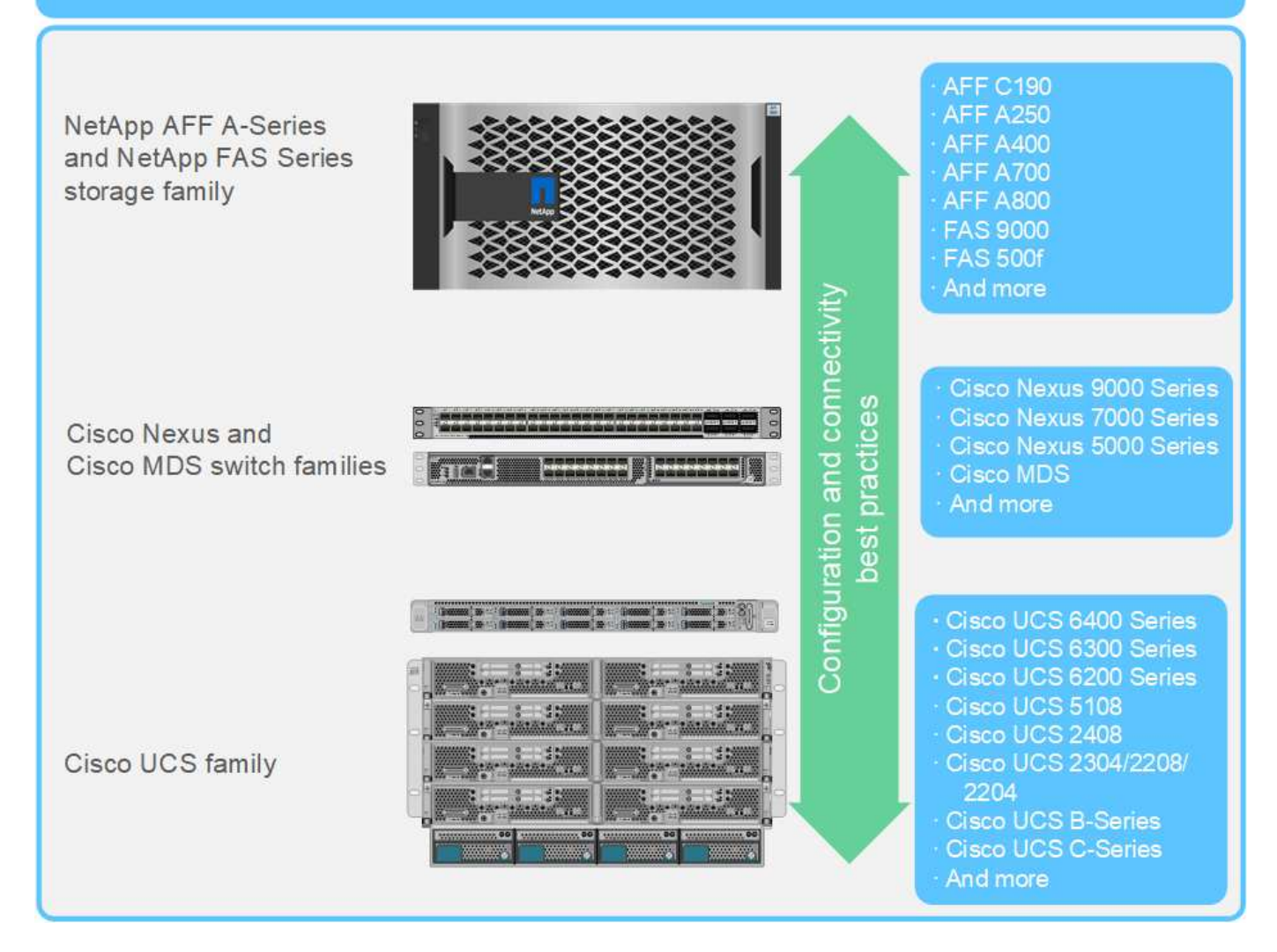

FlexPod est la plateforme idéale pour présenter FC-NVMe. Il peut être pris en charge avec l'ajout de la carte Cisco UCS VIC 1400 Series et de la carte d'extension de port dans les serveurs Cisco UCS B200 M5 ou M6 existants ou les serveurs rack Cisco UCS C-Series M5 ou M6, ainsi que des mises à niveau logicielles simples et sans interruption du système Cisco UCS, les commutateurs Cisco MDS 32 Gbit/s, Et les baies de stockage NetApp AFF. Une fois le matériel et les logiciels pris en charge en place, la configuration FC-NVMe est similaire à la configuration FCP.

NetApp ONTAP 9.5 et versions ultérieures fournissent une solution FC-NVMe complète. Une mise à jour logicielle non disruptive pour les baies AFF A300, AFF A400, ONTAP AFF A700, AFF A700s et AFF A800 permet à ces dispositifs de prendre en charge une pile de stockage NVMe de bout en bout. Par conséquent, les serveurs avec adaptateurs de bus hôte (HBA) de sixième génération et la prise en charge des pilotes NVMe peuvent communiquer avec ces baies à l'aide du protocole NVMe natif.

#### **Objectif**

Cette solution fournit une synthèse générale des performances FC-NVMe avec VMware vSphere 7 sur FlexPod. La solution a été vérifiée pour passer avec succès le trafic FC-NVMe, et des schémas de performances ont été capturés pour FC-NVMe avec différentes tailles de blocs de données.

#### **Avantages de la solution**

La technologie NVMe complète pour FlexPod offre une valeur ajoutée exceptionnelle aux clients car elle apporte plusieurs avantages :

- NVMe repose sur l'architecture PCIe, un protocole matériel haut débit à large bande passante beaucoup plus rapide que les normes plus anciennes comme SCSI, SAS et SATA. Une connectivité à large bande passante et à latence ultra faible entre Cisco UCS Server et la baie de stockage NetApp pour la plupart des applications les plus exigeantes.
- Une solution FC-NVMe ne subit aucune perte et peut gérer les exigences d'évolutivité d'applications nouvelle génération. Ces nouvelles technologies incluent l'intelligence artificielle (IA), le machine learning (ML), le deep learning (DL), l'analytique en temps réel et d'autres applications stratégiques.
- Réduit le coût INFORMATIQUE en utilisant efficacement toutes les ressources de la pile.
- Elle réduit considérablement les temps de réponse et améliore les performances des applications, ce qui correspond à une augmentation des IOPS et du débit avec une latence réduite. La solution augmente les performances d'environ 60 % et réduit la latence d'environ 50 % pour les charges de travail existantes.
- FC-NVMe est un protocole optimisé doté d'excellentes fonctionnalités de mise en file d'attente, en particulier dans les cas où davantage d'opérations d'E/S par seconde (IOPS, davantage de transactions) et d'activités parallèles sont exécutées.
- Permet des mises à niveau logicielles sans interruption vers les composants FlexPod, tels que Cisco UCS, Cisco MDS et les baies de stockage NetApp AFF. Ne nécessite aucune modification des applications.

["Suivant : approche de test."](#page-4-0)

#### <span id="page-4-0"></span>**Approche de test**

#### ["Précédent : introduction."](#page-2-2)

Cette section présente un résumé général du test de validation du FC-NVMe sur FlexPod. Elle inclut à la fois l'environnement/la configuration de test et le plan de test adopté pour réaliser les tests de workloads par rapport à FC-NVMe pour FlexPod avec VMware vSphere 7.

#### **Environnement de test**

Les commutateurs Cisco Nexus 9000 Series prennent en charge deux modes de fonctionnement :

- Mode autonome NX-OS, grâce au logiciel Cisco NX-OS
- Mode structure ACI (ACI) utilisant la plateforme Cisco application Centric Infrastructure (Cisco ACI)

En mode autonome, le switch fonctionne comme un switch Cisco Nexus standard avec une densité de ports accrue, une faible latence et une connectivité 40 GbE et 100 GbE.

La solution FlexPod avec NX-OS est conçue pour être totalement redondante dans les couches de calcul, de réseau et de stockage. Il n'y a pas de point de défaillance unique du point de vue d'un périphérique ou d'un chemin de trafic. La figure ci-dessous présente la connexion des différents éléments de la dernière conception FlexPod utilisée pour cette validation de FC-NVMe.

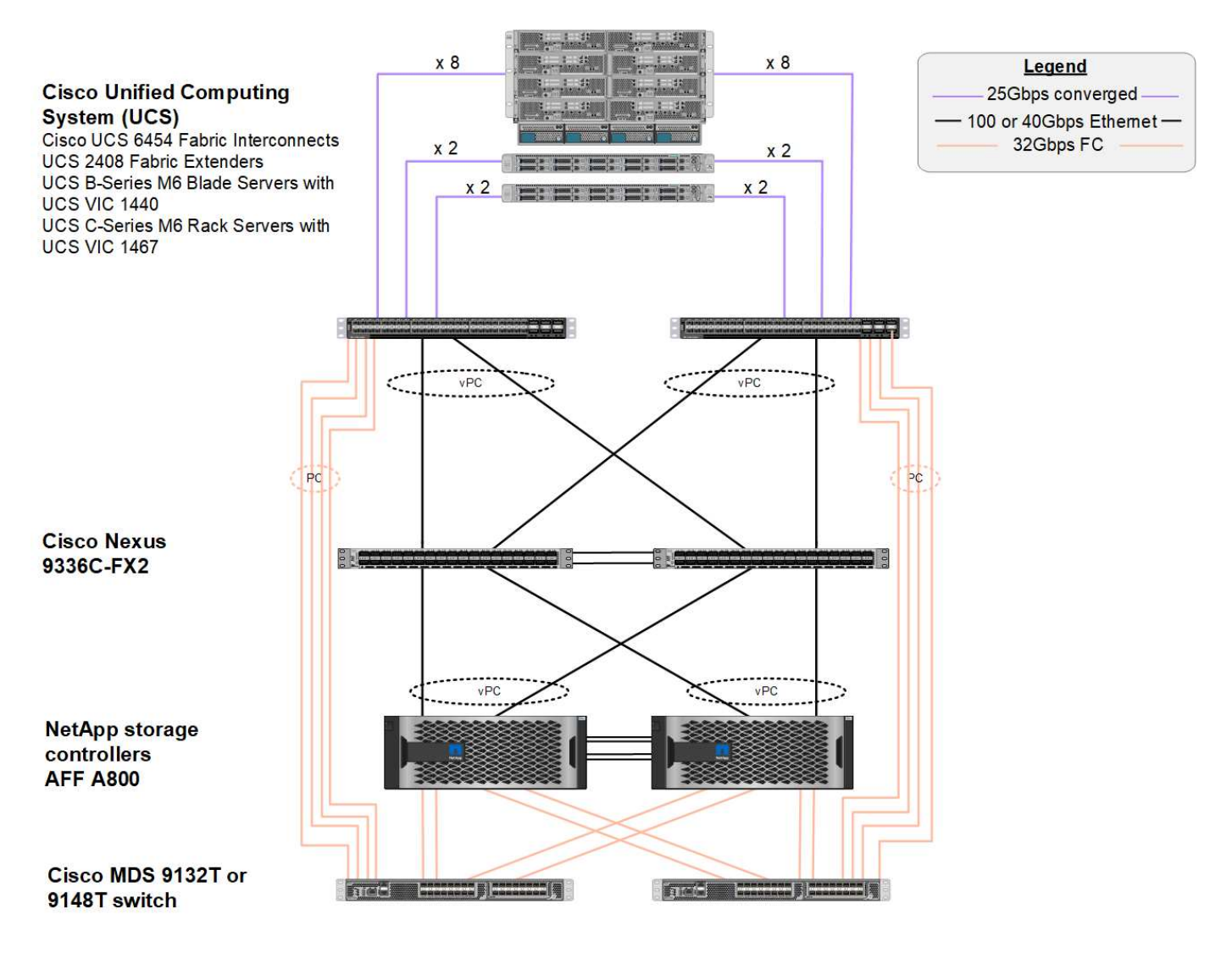

Dans un environnement SAN FC, cette conception utilise les éléments Fabric Interconnect Cisco UCS 6454 de quatrième génération et la plateforme Cisco UCS VICS 1400 avec module d'extension de ports sur les serveurs. Les serveurs lames Cisco UCS B200 M6 du châssis Cisco UCS utilisent la carte Cisco UCS VIC 1440 avec extension de port connectée au module d'extension de structure Cisco UCS 2408, et chaque adaptateur de bus hôte virtuel Fibre Channel over Ethernet (FCoE) a une vitesse de 40 Gbit/s. Les serveurs en rack Cisco UCS C220 M5 gérés par Cisco UCS utilisent le système Cisco UCS VIC 1457 avec deux interfaces de 25 Gbit/s vers chaque Fabric Interconnect. Chaque carte hôte vHBA FCoE C220 M5 possède une vitesse de 50 Gbit/s.

Les Fabric Interconnect se connectent via des canaux de port SAN 32 Gbit/s aux commutateurs FC Cisco MDS 9148T ou 9132T de dernière génération. La connectivité entre les commutateurs Cisco MDS et le cluster de stockage NetApp AFF A800 est également FC 32 Gbit/s. Cette configuration prend en charge le protocole FC 32 Gbit/s, pour le protocole FCP (Fibre Channel Protocol) et le stockage FC-NVMe entre le cluster de stockage et Cisco UCS. Pour cette validation, quatre connexions FC sont utilisées vers chaque contrôleur de stockage. Sur chaque contrôleur de stockage, les quatre ports FC sont utilisés à la fois pour les protocoles FCP et FC-NVMe.

La connectivité entre les commutateurs Cisco Nexus et le cluster de stockage NetApp AFF A800 de dernière génération est également de 100 Gbit/s avec les canaux de port sur les contrôleurs de stockage et les VPC sur les commutateurs. Les contrôleurs de stockage NetApp AFF A800 sont équipés de disques NVMe sur le bus PCIe plus rapide.

L'implémentation FlexPod utilisée dans cette validation repose sur ["FlexPod Datacenter avec Cisco UCS](https://www.cisco.com/c/en/us/td/docs/unified_computing/ucs/UCS_CVDs/flexpod_m6_esxi7u2.html)

#### **Matériel et logiciels validés**

Le tableau suivant répertorie les versions matérielles et logicielles utilisées lors du processus de validation de la solution. Notez que Cisco et NetApp disposent de matrices d'interopérabilité qui doivent être référencées pour déterminer la prise en charge de toute implémentation spécifique de FlexPod. Pour plus d'informations, consultez les ressources suivantes :

- ["Matrice d'interopérabilité NetApp"](https://mysupport.netapp.com/matrix/)
- ["Outil d'interopérabilité matérielle et logicielle Cisco UCS"](https://ucshcltool.cloudapps.cisco.com/public/)

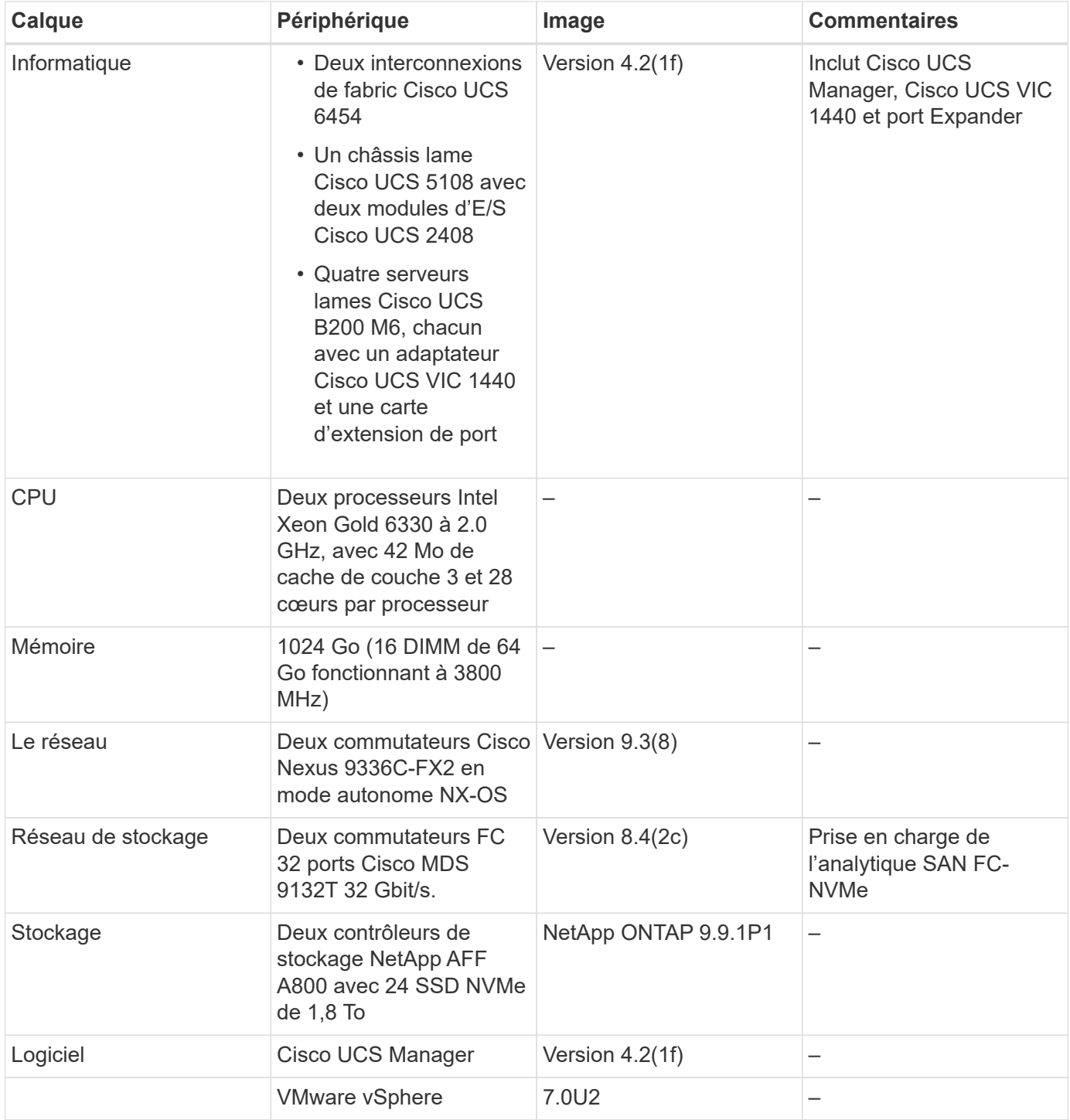

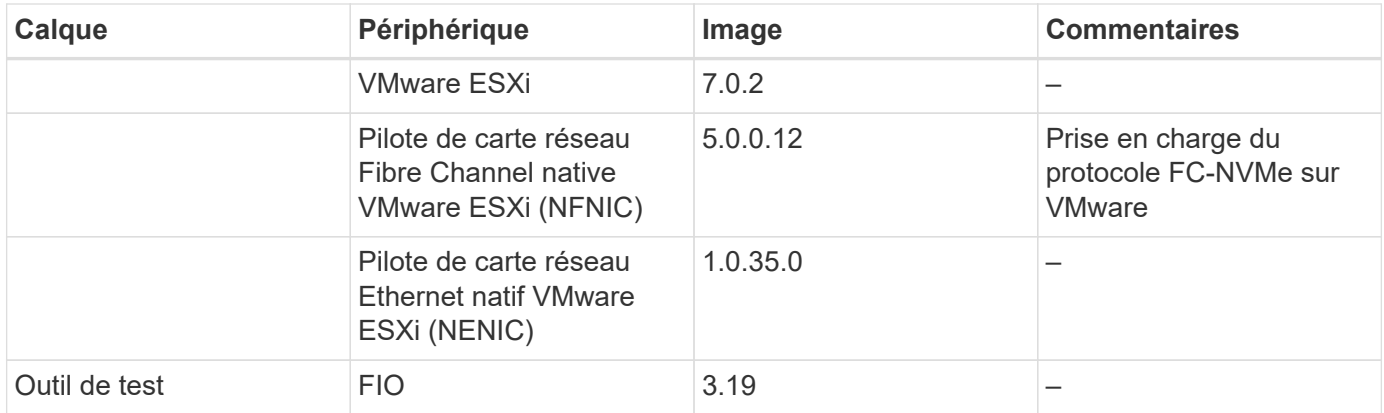

#### **Plan de test**

Nous avons développé un plan de test de performances pour valider NVMe sur FlexPod à l'aide d'une charge de travail synthétique. Ce workload nous a permis d'exécuter des lectures et des écritures aléatoires de 8 Ko, ainsi que des lectures et des écritures de 64 Ko. Nous avons utilisé des hôtes VMware ESXi pour exécuter nos cas de test avec la solution de stockage AFF A800.

Grâce à FIE, un outil d'E/S synthétique open source pouvant être utilisé pour mesurer les performances, nous avons généré notre charge de travail synthétique.

Pour mener à bien les tests de performances, nous avons réalisé plusieurs étapes de configuration sur le stockage et les serveurs. Les étapes détaillées de l'implémentation sont les suivantes :

- 1. Côté stockage, nous avons créé quatre machines virtuelles de stockage (SVM, anciennement appelées vServers), huit volumes par SVM et un espace de noms par volume. Nous avons créé des volumes de 1 To et des espaces de noms de 960 Go. Nous avons créé quatre LIF par SVM, ainsi qu'un sous-système par SVM. Les LIFs de SVM ont été réparties de manière homogène sur les huit ports FC disponibles sur le cluster.
- 2. Côté serveur, nous avons créé une machine virtuelle unique sur chacun de nos hôtes ESXi, pour un total de quatre machines virtuelles. Nous avons installé FIO sur nos serveurs pour exécuter les charges de travail synthétiques.
- 3. Après la configuration du stockage et des machines virtuelles, nous sommes parvenus à nous connecter aux espaces de noms de stockage à partir des hôtes ESXi. Cela nous a permis de créer des datastores basés sur notre espace de noms, puis de créer des disques d'ordinateurs virtuels (VMDK, Virtual machine Disks) basés sur ces datastores.

["Suivant : résultats du test."](#page-7-0)

#### <span id="page-7-0"></span>**Résultats du test**

#### ["Précédent : approche de test."](#page-4-0)

Le test a consisté à exécuter les workloads FIO pour mesurer la performance du FC-NVMe en termes d'IOPS et de latence.

Le graphique suivant illustre nos résultats lors de l'exécution d'une charge de travail de lecture aléatoire de 100 % avec des tailles de bloc de 8 Ko.

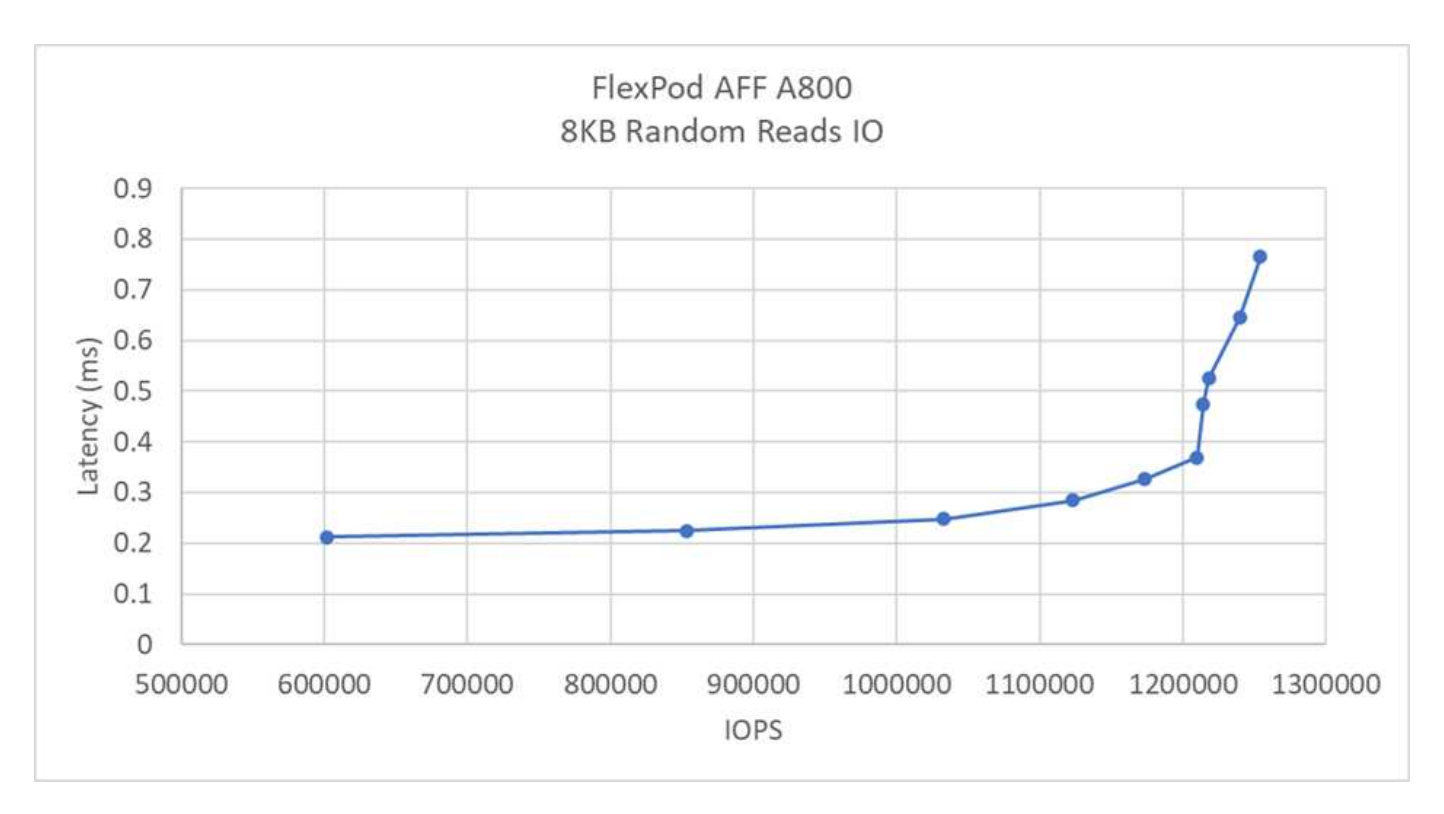

Lors de nos tests, nous avons constaté que le système a atteint plus de 1,2 million d'IOPS, tout en maintenant une latence côté serveur inférieure à 0,35 ms.

Le graphique suivant illustre nos résultats lorsque nous exécutons une charge de travail d'écriture aléatoire de 100 % avec des tailles de bloc de 8 Ko.

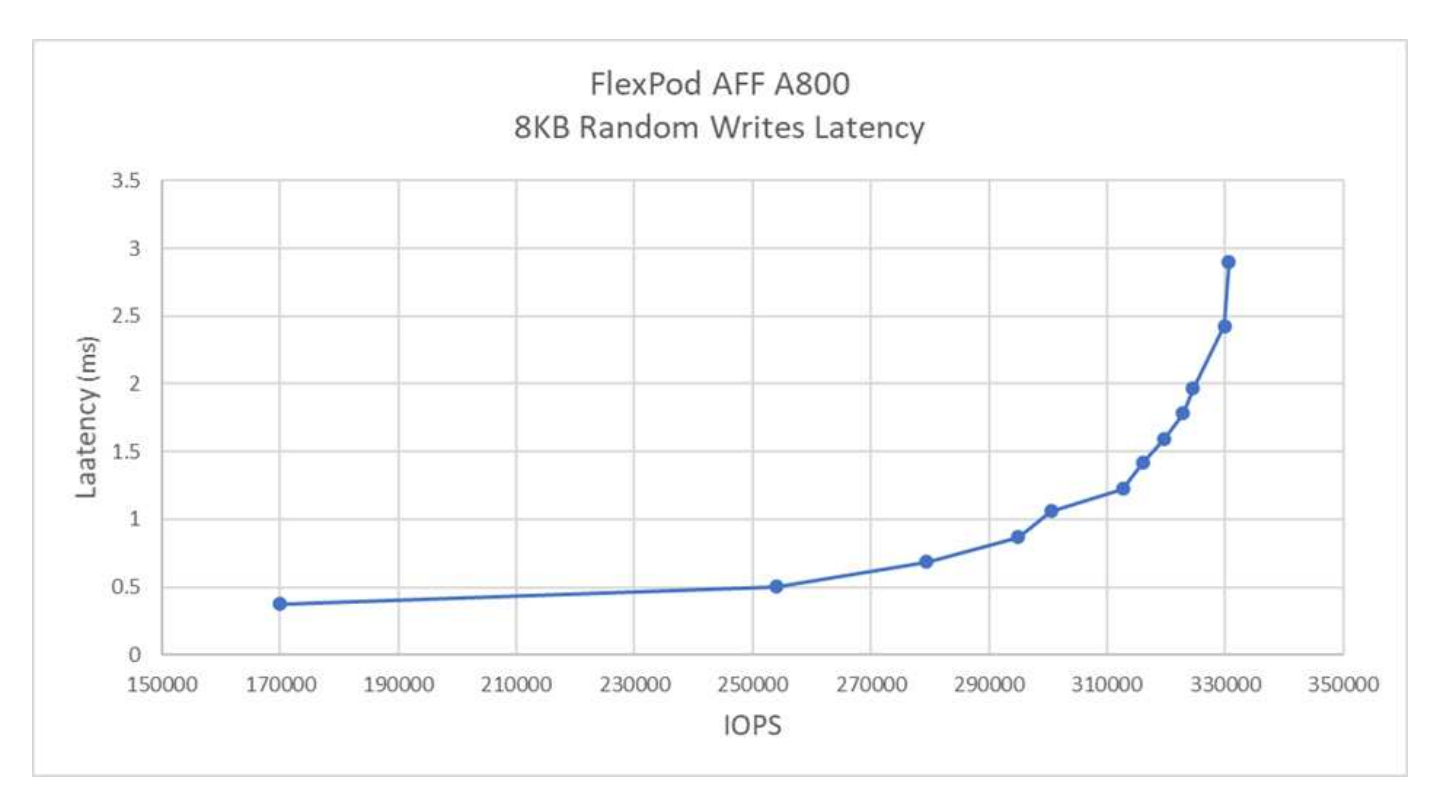

Lors de nos tests, nous avons constaté que le système a atteint près de 300 000 IOPS avec une latence côté serveur inférieure à 1 ms.

Pour une taille de bloc de 8 Ko avec des lectures aléatoires à 80 % et des écritures de 20 %, nous avons

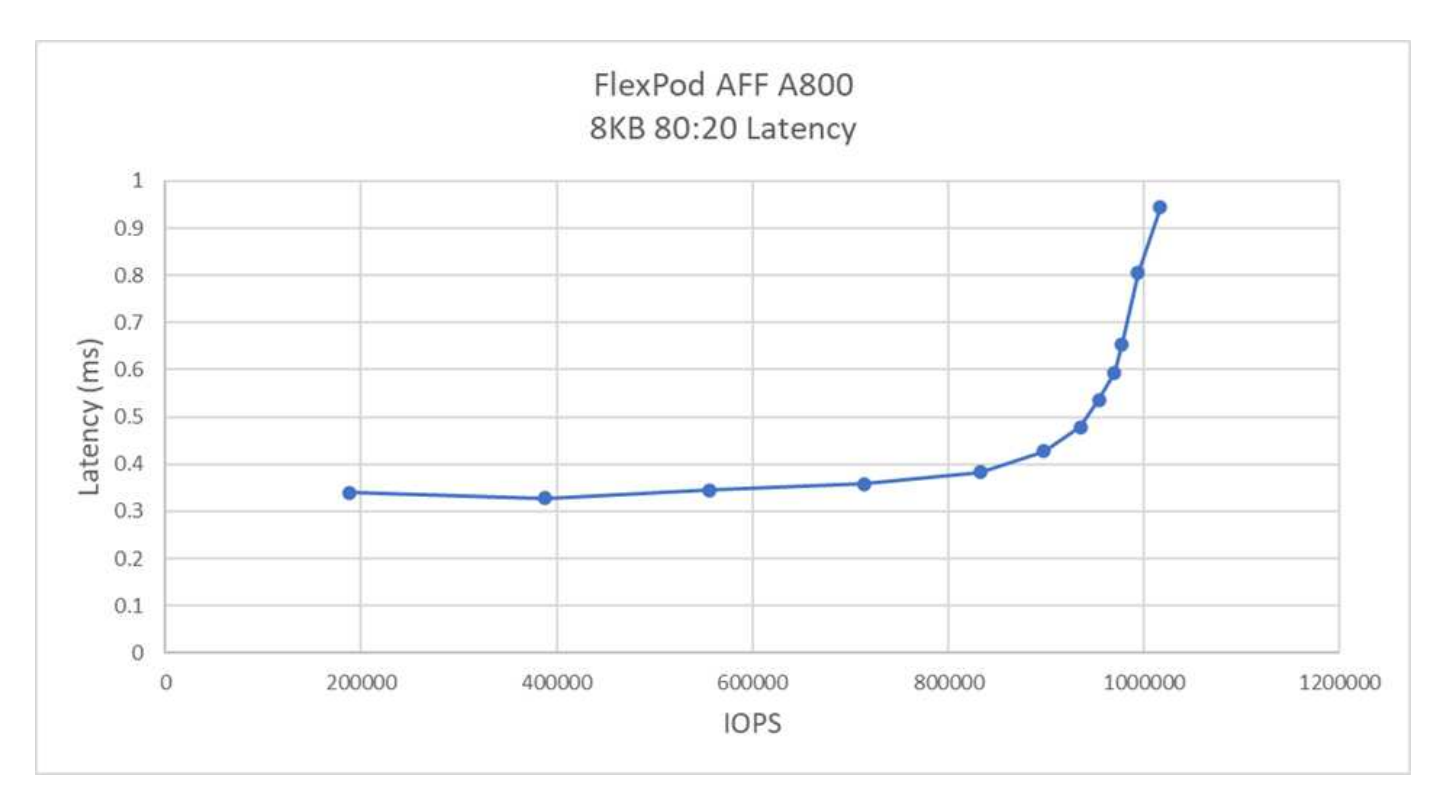

Lors de nos tests, nous avons constaté que le système a atteint plus d'un million d'IOPS avec une latence côté serveur inférieure à 1 ms.

Pour la taille de bloc de 64 Ko et les lectures séquentielles 100 %, nous avons observé les résultats suivants :

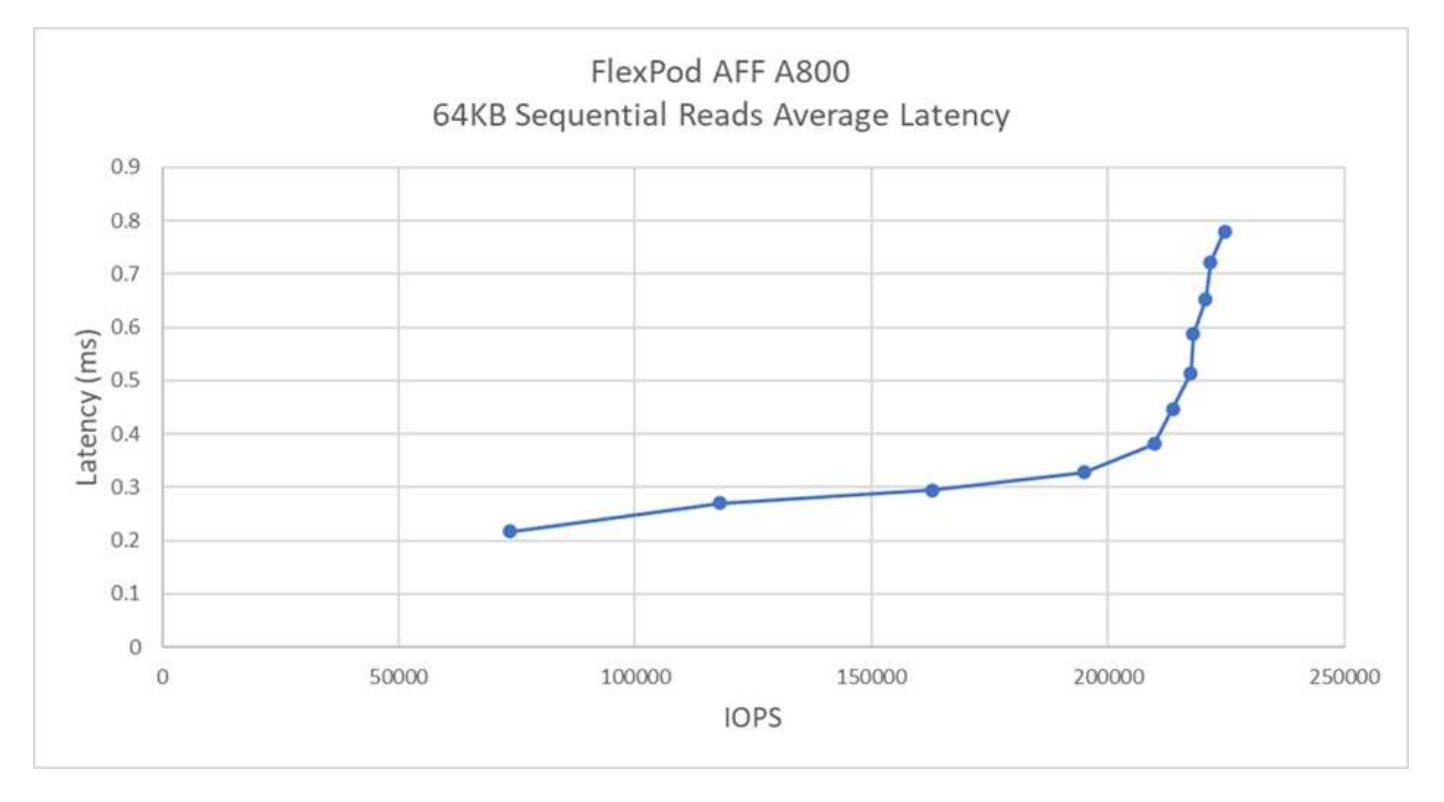

Lors de nos tests, nous avons constaté que le système a atteint environ 250 000 IOPS tout en maintenant une latence côté serveur inférieure à 1 ms.

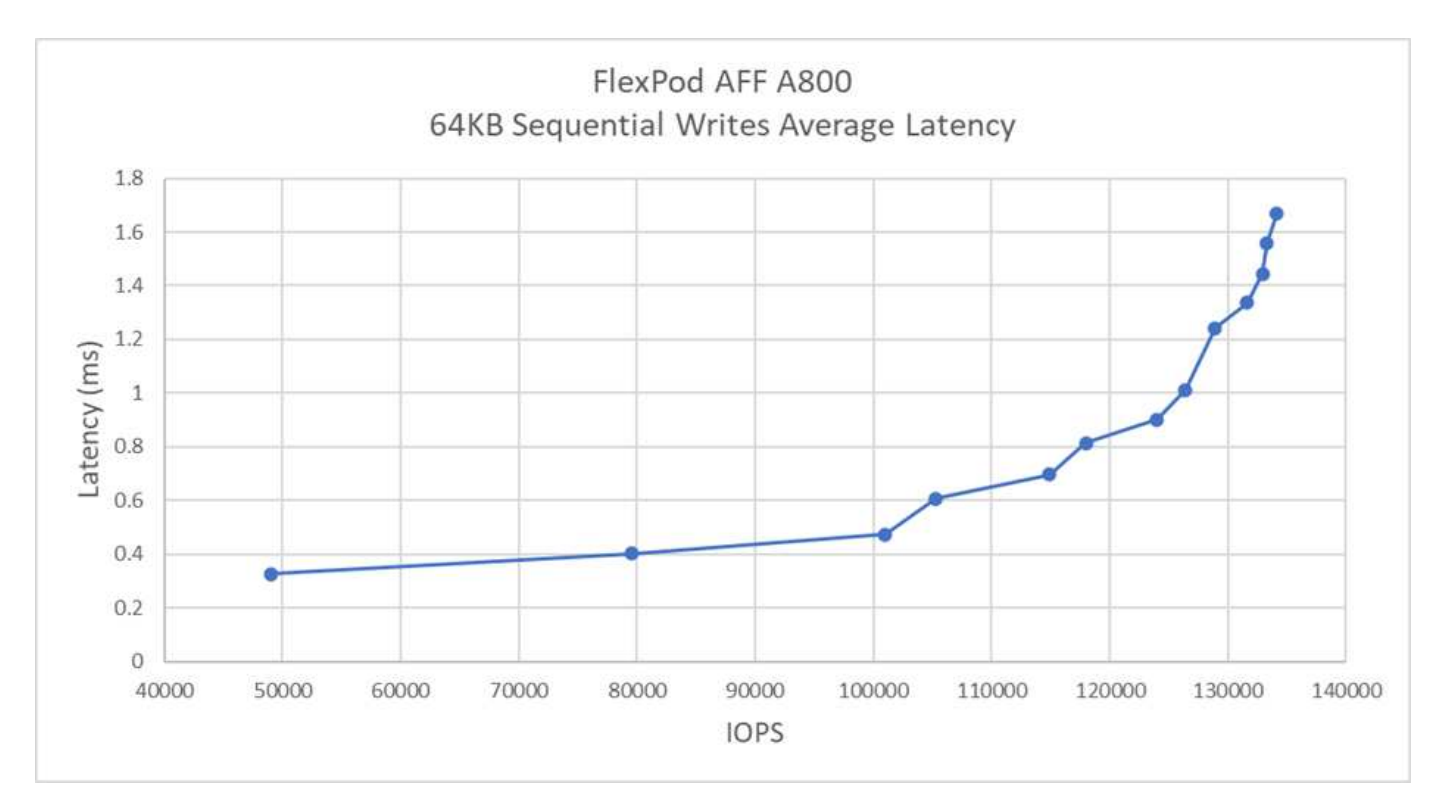

Pour la taille de bloc de 64 Ko et les écritures séquentielles de 100 %, nous avons observé les résultats suivants :

Lors de nos tests, nous avons constaté que le système avait atteint environ 120 000 IOPS, tout en maintenant une latence côté serveur inférieure à 1 ms.

["Suivant: Conclusion."](#page-10-0)

### <span id="page-10-0"></span>**Conclusion**

#### ["Précédent : résultats du test."](#page-7-0)

Le débit observé pour cette solution était de 14 Gbit/s et de 220 000 IOPS pour une charge de travail de lecture séquentielle inférieure à 1 ms. Pour les workloads de lecture aléatoire, nous avons atteint un débit de 9,5 Gbit/s et de 1,25 millions d'IOPS. La capacité de FlexPod à fournir cette performance avec FC-NVMe répond aux besoins de toutes les applications stratégiques.

FlexPod Datacenter avec VMware vSphere 7.0 U2 est une base d'infrastructure partagée optimale pour déployer du FC-NVMe pour diverses charges DE travail IT. Il fournit ainsi un accès au stockage haute performance pour les applications qui en ont besoin. Au fur et à mesure que le FC-NVMe évolue pour inclure la haute disponibilité, les chemins d'accès multiples et une prise en charge supplémentaire du système d'exploitation, FlexPod convient aussi bien à la plateforme de choix, offrant l'évolutivité et la fiabilité nécessaires pour prendre en charge ces fonctionnalités.

Grâce à FlexPod, Cisco et NetApp ont créé une plateforme à la fois flexible et évolutive pour de nombreux cas d'utilisation et applications. Grâce aux technologies FC-NVMe, FlexPod ajoute une autre fonctionnalité qui permet aux entreprises de prendre en charge de manière efficace et efficace des applications stratégiques s'exécutant simultanément à partir de la même infrastructure partagée. La flexibilité et l'évolutivité de FlexPod permettent également aux clients de démarrer avec une infrastructure correctement dimensionnée qui peut évoluer en fonction de leurs besoins.

#### **Informations supplémentaires**

:

Pour en savoir plus sur les informations données dans ce livre blanc, consultez ces documents et/ou sites web

• Serveurs Cisco Unified Computing System (UCS)

["http://www.cisco.com/en/US/products/ps10265/index.html"](http://www.cisco.com/en/US/products/ps10265/index.html)

• Cisco UCS 6400 Series Fabric Interconnect Fiche technique

["https://www.cisco.com/c/en/us/products/collateral/servers-unified-computing/datasheet-c78-741116.html"](https://www.cisco.com/c/en/us/products/collateral/servers-unified-computing/datasheet-c78-741116.html)

• Châssis de serveur lame Cisco UCS 5100 Series

["http://www.cisco.com/en/US/products/ps10279/index.html"](http://www.cisco.com/en/US/products/ps10279/index.html)

• Serveurs lames Cisco UCS B-Series

["http://www.cisco.com/en/US/partner/products/ps10280/index.html"](http://www.cisco.com/en/US/partner/products/ps10280/index.html)

• Serveurs en rack Cisco UCS C-Series

["http://www.cisco.com/c/en/us/products/servers-unified-computing/ucs-c-series-rack-servers/index.html"](http://www.cisco.com/c/en/us/products/servers-unified-computing/ucs-c-series-rack-servers/index.html)

• Adaptateurs système Unified Computing System de Cisco

["http://www.cisco.com/en/US/products/ps10277/prod\\_module\\_series\\_home.html"](http://www.cisco.com/en/US/products/ps10277/prod_module_series_home.html)

• Cisco UCS Manager

["http://www.cisco.com/en/US/products/ps10281/index.html"](http://www.cisco.com/en/US/products/ps10281/index.html)

• Commutateurs Cisco Nexus 9000 Series

["http://www.cisco.com/c/en/us/products/switches/nexus-9000-series-switches/index.html"](http://www.cisco.com/c/en/us/products/switches/nexus-9000-series-switches/index.html)

• Commutateurs de fabric multicouche Cisco MDS 9000

["http://www.cisco.com/c/en/us/products/storage-networking/mds-9000-series-multilayer](http://www.cisco.com/c/en/us/products/storage-networking/mds-9000-series-multilayer-switches/index.html)[switches/index.html"](http://www.cisco.com/c/en/us/products/storage-networking/mds-9000-series-multilayer-switches/index.html)

• Commutateur Fibre Channel Cisco MDS 9132T 32 Gbits/s à 32 ports

["https://www.cisco.com/c/en/us/products/collateral/storage-networking/mds-9100-series-multilayer-fabric](https://www.cisco.com/c/en/us/products/collateral/storage-networking/mds-9100-series-multilayer-fabric-switches/datasheet-c78-739613.html)[switches/datasheet-c78-739613.html"](https://www.cisco.com/c/en/us/products/collateral/storage-networking/mds-9100-series-multilayer-fabric-switches/datasheet-c78-739613.html)

• NetApp ONTAP 9

["http://www.netapp.com/us/products/platform-os/ontap/index.aspx"](http://www.netapp.com/us/products/platform-os/ontap/index.aspx)

• NetApp AFF A-Series

["http://www.netapp.com/us/products/storage-systems/all-flash-array/aff-a-series.aspx"](http://www.netapp.com/us/products/storage-systems/all-flash-array/aff-a-series.aspx)

• VMware vSphere

["https://www.vmware.com/products/vsphere"](https://www.vmware.com/products/vsphere)

• Serveur VMware vCenter

["http://www.vmware.com/products/vcenter-server/overview.html"](http://www.vmware.com/products/vcenter-server/overview.html)

• Meilleures pratiques pour le SAN moderne

["https://www.netapp.com/us/media/tr-4080.pdf"](https://www.netapp.com/us/media/tr-4080.pdf)

• Introduction à la technologie NVMe de bout en bout pour FlexPod

["https://www.cisco.com/c/en/us/products/collateral/servers-unified-computing/ucs-b-series-blade](https://www.cisco.com/c/en/us/products/collateral/servers-unified-computing/ucs-b-series-blade-servers/whitepaper-c11-741907.html)[servers/whitepaper-c11-741907.html"](https://www.cisco.com/c/en/us/products/collateral/servers-unified-computing/ucs-b-series-blade-servers/whitepaper-c11-741907.html)

#### **Matrices d'interopérabilité**

• Matrice d'interopérabilité NetApp

["http://support.netapp.com/matrix/"](http://support.netapp.com/matrix/)

• Matrice de compatibilité matérielle Cisco UCS

["https://ucshcltool.cloudapps.cisco.com/public/"](https://ucshcltool.cloudapps.cisco.com/public/)

• Guide de compatibilité VMware

["http://www.vmware.com/resources/compatibility"](http://www.vmware.com/resources/compatibility)

#### **Remerciements**

Les auteurs remercient John George de Cisco, Scott Lane et Bobby Oommen de NetApp pour l'aide et les conseils offerts lors de l'exécution du projet.

#### **Informations sur le copyright**

Copyright © 2023 NetApp, Inc. Tous droits réservés. Imprimé aux États-Unis. Aucune partie de ce document protégé par copyright ne peut être reproduite sous quelque forme que ce soit ou selon quelque méthode que ce soit (graphique, électronique ou mécanique, notamment par photocopie, enregistrement ou stockage dans un système de récupération électronique) sans l'autorisation écrite préalable du détenteur du droit de copyright.

Les logiciels dérivés des éléments NetApp protégés par copyright sont soumis à la licence et à l'avis de nonresponsabilité suivants :

CE LOGICIEL EST FOURNI PAR NETAPP « EN L'ÉTAT » ET SANS GARANTIES EXPRESSES OU TACITES, Y COMPRIS LES GARANTIES TACITES DE QUALITÉ MARCHANDE ET D'ADÉQUATION À UN USAGE PARTICULIER, QUI SONT EXCLUES PAR LES PRÉSENTES. EN AUCUN CAS NETAPP NE SERA TENU POUR RESPONSABLE DE DOMMAGES DIRECTS, INDIRECTS, ACCESSOIRES, PARTICULIERS OU EXEMPLAIRES (Y COMPRIS L'ACHAT DE BIENS ET DE SERVICES DE SUBSTITUTION, LA PERTE DE JOUISSANCE, DE DONNÉES OU DE PROFITS, OU L'INTERRUPTION D'ACTIVITÉ), QUELLES QU'EN SOIENT LA CAUSE ET LA DOCTRINE DE RESPONSABILITÉ, QU'IL S'AGISSE DE RESPONSABILITÉ CONTRACTUELLE, STRICTE OU DÉLICTUELLE (Y COMPRIS LA NÉGLIGENCE OU AUTRE) DÉCOULANT DE L'UTILISATION DE CE LOGICIEL, MÊME SI LA SOCIÉTÉ A ÉTÉ INFORMÉE DE LA POSSIBILITÉ DE TELS DOMMAGES.

NetApp se réserve le droit de modifier les produits décrits dans le présent document à tout moment et sans préavis. NetApp décline toute responsabilité découlant de l'utilisation des produits décrits dans le présent document, sauf accord explicite écrit de NetApp. L'utilisation ou l'achat de ce produit ne concède pas de licence dans le cadre de droits de brevet, de droits de marque commerciale ou de tout autre droit de propriété intellectuelle de NetApp.

Le produit décrit dans ce manuel peut être protégé par un ou plusieurs brevets américains, étrangers ou par une demande en attente.

LÉGENDE DE RESTRICTION DES DROITS : L'utilisation, la duplication ou la divulgation par le gouvernement sont sujettes aux restrictions énoncées dans le sous-paragraphe (b)(3) de la clause Rights in Technical Data-Noncommercial Items du DFARS 252.227-7013 (février 2014) et du FAR 52.227-19 (décembre 2007).

Les données contenues dans les présentes se rapportent à un produit et/ou service commercial (tel que défini par la clause FAR 2.101). Il s'agit de données propriétaires de NetApp, Inc. Toutes les données techniques et tous les logiciels fournis par NetApp en vertu du présent Accord sont à caractère commercial et ont été exclusivement développés à l'aide de fonds privés. Le gouvernement des États-Unis dispose d'une licence limitée irrévocable, non exclusive, non cessible, non transférable et mondiale. Cette licence lui permet d'utiliser uniquement les données relatives au contrat du gouvernement des États-Unis d'après lequel les données lui ont été fournies ou celles qui sont nécessaires à son exécution. Sauf dispositions contraires énoncées dans les présentes, l'utilisation, la divulgation, la reproduction, la modification, l'exécution, l'affichage des données sont interdits sans avoir obtenu le consentement écrit préalable de NetApp, Inc. Les droits de licences du Département de la Défense du gouvernement des États-Unis se limitent aux droits identifiés par la clause 252.227-7015(b) du DFARS (février 2014).

#### **Informations sur les marques commerciales**

NETAPP, le logo NETAPP et les marques citées sur le site<http://www.netapp.com/TM>sont des marques déposées ou des marques commerciales de NetApp, Inc. Les autres noms de marques et de produits sont des marques commerciales de leurs propriétaires respectifs.